## **E-Gate**

## **Dispatcher** User Guide

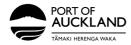

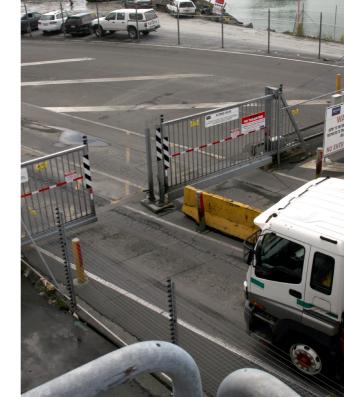

### Contents

Add/Update Driver details in Container Chain

3

8

9

10

**Set Default Password** 

Verify the User

2

**Sending Login and Password** 

Assign a job to a Truck Driver - Drop off

# Add/Update Driver details in Container Chain

(i)

The email address entered below for the Driver Mobility App must be the same email address the driver used to register for the Port of Auckland access module. For a list of the email addresses for your truck drivers, please email Driver Assist.

To add or update driver details in Container Chain, navigate to the left side panel, select **Users**, and click **+ADD USER**.

| CONTAINERCHAIN ≡                                  | Admin<br>Users |                                      |                   |               |           |                   |                     |                |
|---------------------------------------------------|----------------|--------------------------------------|-------------------|---------------|-----------|-------------------|---------------------|----------------|
| Jaye Muyco +<br>POAL TRANSPORTER TEST<br>N2070469 | Role:          |                                      |                   |               |           |                   |                     |                |
| III Deshboerds                                    |                |                                      |                   |               |           |                   |                     | + ADD USER     |
| Notification Dashboard                            | Drag a co      | sharm header and drop it here to gro | up by that column |               |           |                   | Q, quick search     | т 🎟 🗢 Ф        |
| Map Map                                           | Action         | Email                                | First Name        | Last Name     | Rate Card | Roles             | Groups              | Is Acti Status |
| Ø₿ Operations                                     | ==             | LotzK@poal.co.nz                     | Kathrin           | letz          |           | Driver - Admin, N | iotification - Ad   | Yes            |
|                                                   |                | FinauNsizpoal co.nz                  | Nia               | finau         |           | Driver - Admin, N | otfeation - Ad.     | Yes            |
|                                                   |                |                                      |                   |               |           |                   |                     |                |
| Agreements                                        | =-             | KilleenT@poal.co.nz                  | Tony              | killeen       |           | Driver - Admin, N | lotification - Ad., | Yes            |
|                                                   | ==             | shukisp@poal.co.nz                   | PRAJNYA           | SHULKA        |           | Notification - Ad | min, Driver - Ad    | Yes            |
| <ul> <li>Company</li> </ul>                       |                |                                      |                   |               |           |                   |                     |                |
| Roles                                             |                | Gary jaysourlys [icontainerchain     | GARY              | AYIRUBAYAL    |           | Driver - Admin, N | iotification - Ad   | Yes            |
| Users                                             |                | prameet@poal.co.nz                   | prameet           | Chaltopadhyay |           | Driver - Admin, N | lotification - Ad., | Yes            |
| Vehicles                                          |                | driver1@poal                         | driver1           | poal          |           | Driver - Admin    |                     | Yes            |
|                                                   | _              |                                      |                   |               |           |                   |                     |                |

Fill in the user details (**Email, First Name, Last Name, Mobile Phone, Licence Number**). Under account details, select the role "**Driver-Admin**."

If you are a company owner and the driver doing your own dispatching, choose "**Driver-Admin**" and "**Notification Admin**" under Roles

| terms results to setal     terms     terms     term      | User Details   | Jane Doe@test.co.nz              | Account Details Office Phone |          | Please user emai   |
|----------------------------------------------------------------------------------------------------|----------------|----------------------------------|------------------------------|----------|--------------------|
| Image: Section of the section of the section of t                  |                | Receive messages via email       | Position                     |          | by Port of Aucklar |
| Lativer account of the second of the second  | Primary Acct.  | POAL TRANSPORTER TEST (N20708E9) | Roles Driver Only X          |          |                    |
| Lative for transformer truck drive have consent to work with POAL                                                                                                    | Title          | TRUCK DRIVER                     |                              |          | (FUAL)             |
| Decrifterin     B       Mode Press     HIGHERING       Lexence tary     B       Pressed     -                                                                                                    | First Name     | JANE                             | Active                       |          |                    |
| Made from:     automation       Largestive     in::::::::::::::::::::::::::::::::::::                                                                                                    | Last Name      | DOE                              |                              |          |                    |
| Lance for the Lance for the La | Date of Birth  |                                  |                              |          | Encure vou ac      |
| Lavered Tagey have consent to work with POAL                                                                                                    | Mobile Phone   | 64123412321                      |                              |          |                    |
| work with POAL                                                                                                    | Licence No     | HB - LEARNER                     |                              |          | owner truck drive  |
|                                                                                                    | Licence Expiry |                                  |                              |          | have consent to    |
|                                                                                                    |                | •                                |                              |          | work with POAL     |
|                                                                                                    | Language       | Locked Set Password              |                              | 1        |                    |
|                                                                                                    |                |                                  |                              | <u> </u> |                    |

## **Set Default Password**

Press on the **Set Password** button on the bottom of the form.

| User Details          |                                                |     | Account Details |                                             |
|-----------------------|------------------------------------------------|-----|-----------------|---------------------------------------------|
| Email                 | John.Doe@testmail.co.nz                        |     | Office Phone    |                                             |
|                       | <ul> <li>Receive messages via email</li> </ul> |     | Position        | TRUCK DRIVER                                |
| Primary Acct.         | POAL TRANSPORTER TEST (NZ0708)                 | E9) | Roles           | Driver - Admin X Notification - Admin X     |
| Title                 |                                                |     | Roles           | Denter - Admini - Contraction - Admini - Co |
| First Name            | JOHN                                           |     |                 | Z Active                                    |
| Last Name             | DOE                                            |     |                 |                                             |
| Date of Birth         | 01/01/1990                                     |     |                 |                                             |
| Mobile Phone          | 0212345678                                     |     |                 |                                             |
| Licence No            | HC-LEARNER101                                  |     |                 |                                             |
| Licence Expiry        | 10/02/2027                                     | •   |                 |                                             |
| Preferred<br>Language | English                                        | •   |                 |                                             |
|                       | Locked Set Password                            |     |                 |                                             |
|                       |                                                |     |                 |                                             |
| ADD INVITE            |                                                |     |                 |                                             |
| Abo                   |                                                |     |                 |                                             |

After filling in and confirming the nominated password, click **SAVE**.

| Back to Users                                                  | Set Password |                                                                                                    | ×            |
|----------------------------------------------------------------|--------------|----------------------------------------------------------------------------------------------------|--------------|
| User Details<br>User Details<br>Email<br>Primary Acct<br>Titli | New Password | <ul> <li>Minimum length of 6.</li> <li>Contains a mix of lower and upper case.</li> <li>Contains a number.</li> <li>Close SAV</li> </ul> | TRUCK DRIVER |
| First Name                                                     | JOHN         |                                                                                                    | Active       |
| 6                                                              |              |                                                                                                    |              |

#### Ensure all fields are correct, then click ADD.

| User Details          |                                  | Account Details |                            |
|-----------------------|----------------------------------|-----------------|----------------------------|
| Email                 | John.Doe@testmail.co.nz          | Office Phone    |                            |
|                       | Receive messages via email       | Position        | TRUCK DRIVER               |
| Primary Acct.         | POAL TRANSPORTER TEST (NZ0708E9) |                 |                            |
| Title                 |                                  | Roles           | Driver - Admin ×           |
|                       |                                  |                 | Z Active                   |
| First Name            | JOHN                             |                 | <ul> <li>Active</li> </ul> |
| Last Name             | DOE                              |                 |                            |
| Date of Birth         | 01/01/1990                       |                 |                            |
| Mobile Phone          | 0212345678                       |                 |                            |
| Licence No            | HC-LEARNER101                    |                 |                            |
| Licence Expiry        | 10/02/2027                       |                 |                            |
| Preferred<br>Language | English •                        |                 |                            |
|                       | Locked Set Password              |                 |                            |
|                       |                                  |                 |                            |
| ADD INVITE            |                                  |                 |                            |
| RUU                   |                                  |                 |                            |
|                       |                                  |                 |                            |
|                       |                                  |                 |                            |

## **Verify the User**

To verify if the user has been created, use the **search bar** located in the top right corner of the header to search for the user's name. If the user is found, they have been successfully created.

|           |                                     |            |                                       |           |                | 11' // |                |
|-----------|-------------------------------------|------------|---------------------------------------|-----------|----------------|--------|----------------|
| ole:      |                                     |            |                                       |           |                |        |                |
|           |                                     |            |                                       |           |                |        | + ADD USER     |
|           |                                     |            |                                       |           | _              |        | _              |
|           | lumn header and drop it here to gro |            |                                       |           | Q              |        | <b>▼ ⊞ ≑ ☆</b> |
| ction     | Email                               | First Name | Last Name                             | Rate Card | Roles          | Groups | Is Acti Status |
| ≡ -       | John.Doe@testmail.co.nz             | John       | Doe                                   |           | Driver - Admin |        | Yes            |
|           |                                     |            |                                       |           |                |        |                |
|           |                                     |            |                                       |           |                |        |                |
|           |                                     |            |                                       |           |                |        |                |
|           | 1 P P 15<br>data items pe           | er page    |                                       |           |                |        | 1-1 of 1 items |
| Results a | are filtered clear all filters      |            |                                       |           |                |        |                |
|           |                                     |            |                                       |           |                |        |                |
|           |                                     |            |                                       |           |                |        |                |
|           |                                     |            | · · · · · · · · · · · · · · · · · · · |           |                |        |                |
|           |                                     |            |                                       |           |                |        |                |
| ,         |                                     |            |                                       |           |                |        |                |
| 3         |                                     |            |                                       |           |                |        |                |
|           |                                     |            |                                       | 1         |                |        |                |
|           |                                     |            |                                       |           |                |        |                |
|           |                                     |            |                                       |           |                |        |                |

## **Send Login and Password**

After creating the User, you can now use the login details for the Driver mobility App. If you are a Dispatcher, please send these details to the truck driver.

## Assigning a job to a Truck Driver

- 1. Log into Container Chain
- 2. In the menu on the right hand side, select **Operations > Drop Off**

Notification

| <b>Q</b> 2 | Operations                     |
|------------|--------------------------------|
| •          | My Notifications               |
| •          | Dropoff Notification           |
| •          | Pickup Notification            |
| •          | My Notifications Mass Movement |
| •          | Mass Movement Notification     |
| •          | Vehicle Locations              |
| •          | Vehicle Messages Monitor       |

#### 3. Select Drop Off: Container Terminal and Location: Select drop-off location from drop down list and click on By Container No.

| S                  | Step 1: D                                                    | ropoff                                        |                                                                                                    |                                                                                                    |                                                                                                    |
|--------------------|--------------------------------------------------------------|-----------------------------------------------|----------------------------------------------------------------------------------------------------|----------------------------------------------------------------------------------------------------|----------------------------------------------------------------------------------------------------|
| Container Terminal |                                                              |                                               | ×                                                                                                  |                                                                                                    |                                                                                                    |
| Place              |                                                              |                                               |                                                                                                    |                                                                                                    |                                                                                                    |
|                    |                                                              |                                               |                                                                                                    | ×                                                                                                    |                                                                                                    |
|                    |                                                              |                                               |                                                                                                    |                                                                                                    |                                                                                                    |
|                    |                                                              |                                               |                                                                                                    |                                                                                                    |                                                                                                    |
| BY CONTAINER       | NO                                                           | BY BOOKIN                                     | G NO                                                                                               |                                                                                                    |                                                                                                    |
|                    |                                                              |                                               |                                                                                                    |                                                                                                    |                                                                                                    |
|                    |                                                              |                                               |                                                                                                    |                                                                                                    |                                                                                                    |
|                    |                                                              |                                               |                                                                                                    |                                                                                                    |                                                                                                    |
|                    |                                                              |                                               |                                                                                                    |                                                                                                    |                                                                                                    |
|                    | Pi<br>Container Terminal<br>Pleas<br>(NZC4EEB7) POAL FERGUSS | Please select your drop<br>Container Terminal | Location<br>Please select your Prefered dropoff location<br>(NZC4EEB7) POAL FERGUSSON EMPTY EXPORT | Please select your dropoff facility type Container Terminal  LOCATION Please select your Preferred dropoff location (NZC4EEB7) POAL FERGUSSON EMPTY EXPORT | Please select your dropoff facility type         Container Terminal         Location         Please select your Preferred dropoff location         (NZC4EEB7) POAL FERGUSSON EMPTY EXPORT |

12

4. Enter the Container number and click FIND CONTAINER DETAILS

| Step 1        | Step 2                            | Step 3  |  |
|---------------|-----------------------------------|---------|--|
| RETUR         | NING TO: POAL FERGUSSON EMPTY EXI | PORT    |  |
| S<br>Note: Al | Step 2: Containers                | cation. |  |
|               | Container Number                  |         |  |
|               | + Add a Container                 |         |  |
|               | FIND CONTAINER DETAILS            |         |  |
|               |                                   |         |  |
|               |                                   |         |  |

#### 5. Click CONTINUE TO NOTIFICATION

|   |                      | Step 1 Ste             | p 2 Step 3                                 |                                                     |  |
|---|----------------------|------------------------|--------------------------------------------|-----------------------------------------------------|--|
| - |                      | RETURNING TO: POAL FER | GUSSON EMPTY EXPORT                        |                                                     |  |
|   |                      | Step 2: Co             | ontainers<br>ers and check for any errors. |                                                     |  |
|   | <b>WWSU1234567</b>   |                        |                                            | Sector and facility has pre-advised this container. |  |
|   | Shipping Line<br>MSK |                        | ISO Code<br>2200                           |                                                     |  |
|   |                      | CONTINUE T             |                                            |                                                     |  |
|   |                      |                        |                                            |                                                     |  |
|   |                      |                        |                                            |                                                     |  |

If you receive an error message in **Red**, please contact Road Office **0800 767 800**.

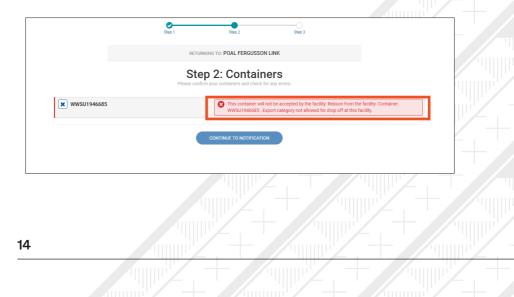

6. To trigger the job for the driver in the Driver Mobility app, select the **"booking** time", **"Vehicle"**, **"Driver"** and click, **"CREATE NOTIFICATION**".

|                                        |                                                                                                    | Step 1    | Step                  | p 2               | Step 3                    |                                        |                                         | Time Ren               | iainin  |
|----------------------------------------|----------------------------------------------------------------------------------------------------|-----------|-----------------------|-------------------|---------------------------|----------------------------------------|-----------------------------------------|------------------------|---------|
|                                        |                                                                                                    | RE        | TURNING TO: POAL FERG | GUSSON EMPTY EXPO | RT                        |                                        |                                         |                        |         |
|                                        |                                                                                                    | Select ye | Step 3: Dro           | poff times        | ontainer.                 |                                        |                                         |                        |         |
|                                        |                                                                                                    | Today     |                       | FP1 04T           | 11/06/2024                |                                        |                                         |                        |         |
| 12:00 12:30<br>10 9<br>\$20.00 \$20.00 | 13:00         13:30         14:0           10         10         10         10           \$20.00         \$20.00         \$20.00         \$20.00 | 10 10     | 10 10                 | 10 10             | 0 10                      | 18:00 18:30<br>10 10<br>520.00 \$20.00 | 19:00 19:30<br>10 10<br>\$20.00 \$20.00 | 20:00<br>10<br>\$20.00 | 2<br>\$ |
|                                        | CONTAINER DETAILS                                                                                                    |           | VEHICLE               |                   | DRIVER                    |                                        | ATTACHMENT                              |                        |         |
| 12:30 - 12:59<br>11/06/2024            | MWSU1234567                                                                                                    |           | TRUCK2                | ×                 | John Doe<br>P: 0212345678 | ×                                      | + Add Attachment                        | ]                      |         |

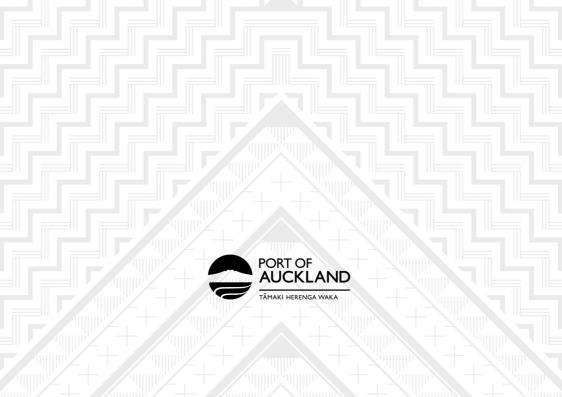